## **Forum: Dépannage** Topic: Avertissement à la fermeture d'Audacity **Subject: Re: Avertissement à la fermeture d'Audacity** Publié par: Sylvie Contribution le : 12/12/2017 20:58:49

Pavel me propose cette solution que je vous transmets

Tout d'abord, cliquer sur la X repérée dans l'anneau rouge pour fermer les pistes :

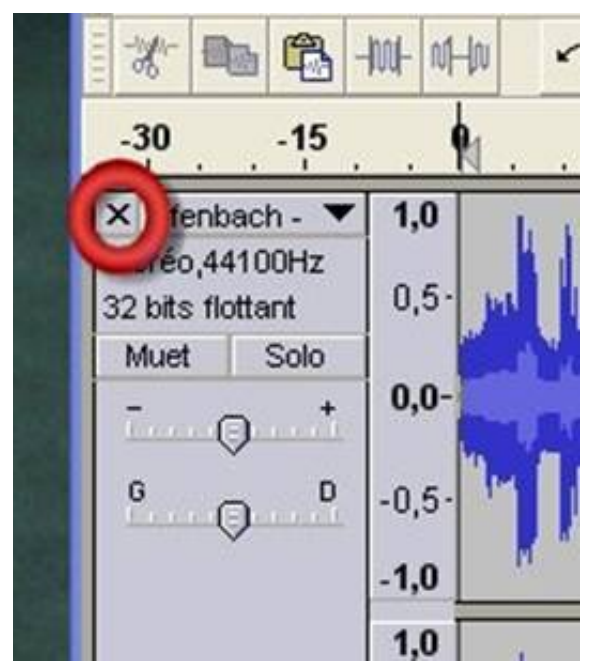

300) this.width=300" />

Ensuite faire Ctrl + Q pour fermer le programme.

Aucune fenêtre d'avertissement n'apparaîtra à la fermeture d'Audacity